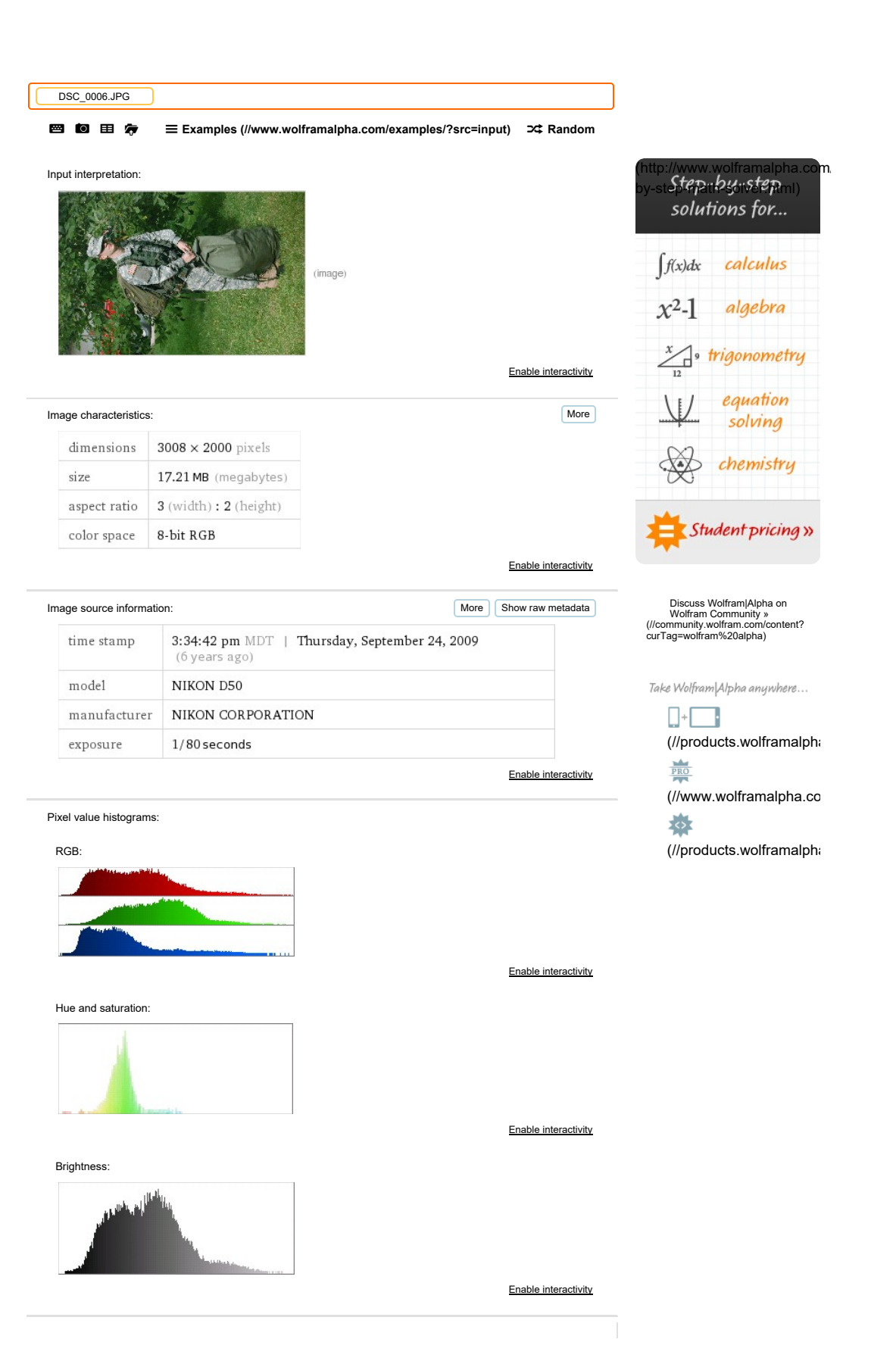

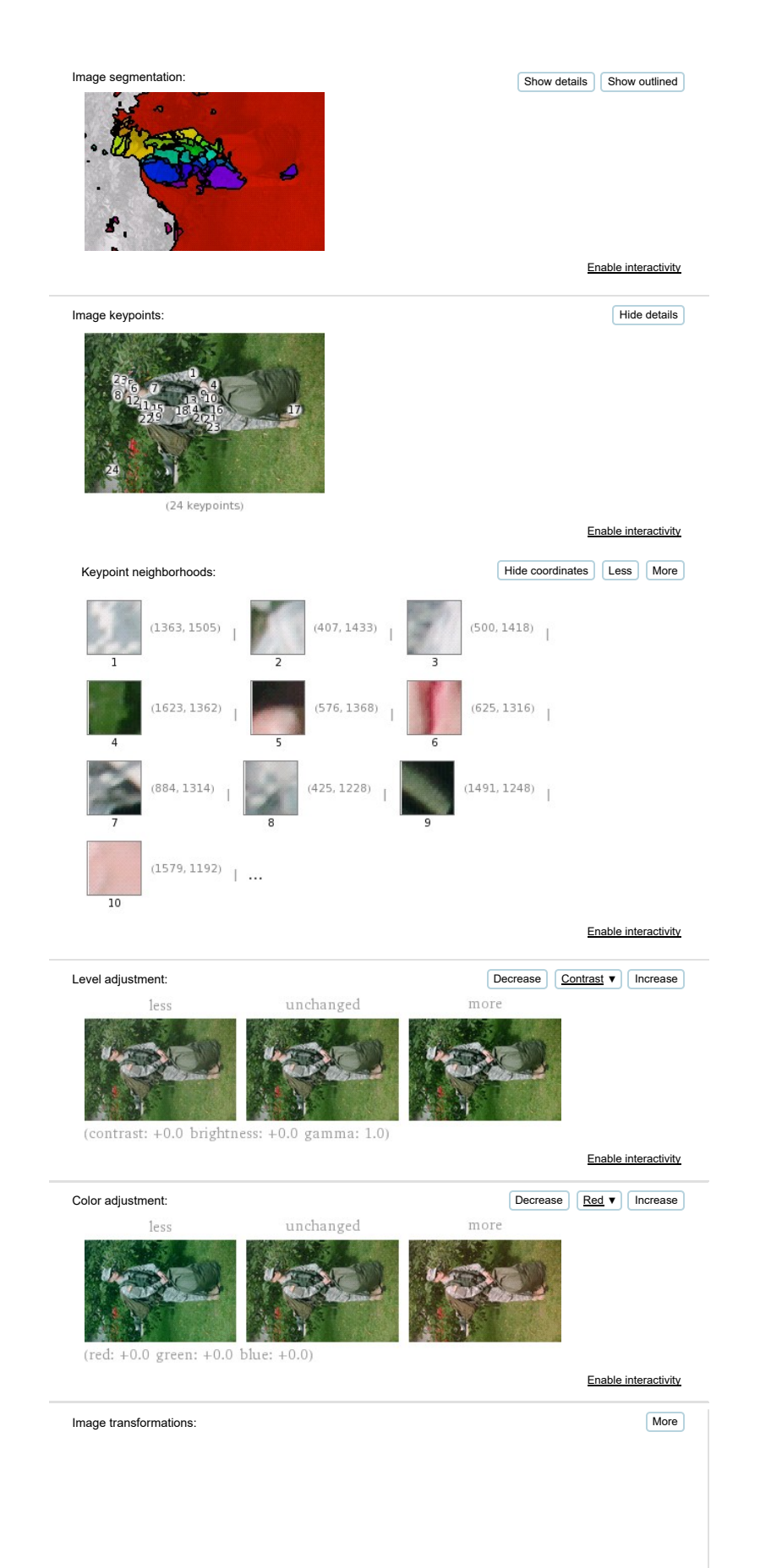

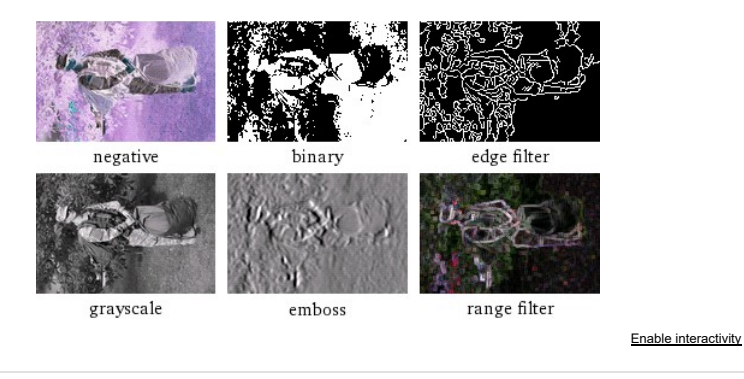

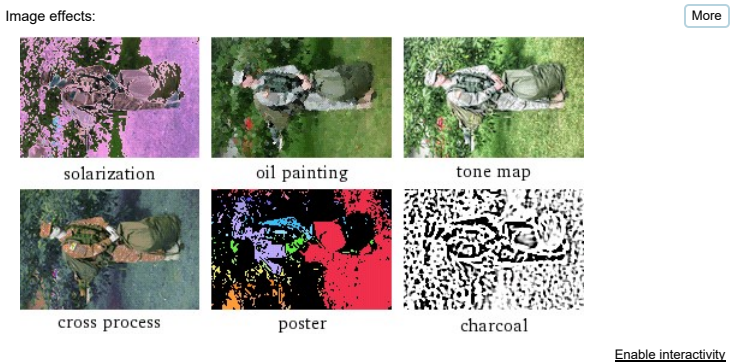

 $\textcircled{\tiny{\textcircled{\tiny{N}}}}$  Distributed page  $\textcircled{\tiny{N}}$  POWERED BY THE WOLFRAM LANGUAGE (//WWW.WOLFRAM.COM/LANGUAGE/)

Primary source: Wolfram|Alpha Knowledgebase, 2016

External source:

Note

This list is intended as a guide to sources of further information. The inclusion of an item in this list does not necessarily mean that its content was used as the basis for any specific Wolfram|Alpha result.

Requests by researchers for detailed information on the sources for individual<br>Wolfram|Alpha results can be directed here (). Requests will handled on the basis of<br>priority, importance and available resources.

[Financial data provided by **Morningstar (http://www.morningstar.com/**). Market quotes provided by<br>**Xignite (http://www.xignite.com/**). More » ()]

## To open this file you need the FREE Wolfram CDF Player or Mathematica

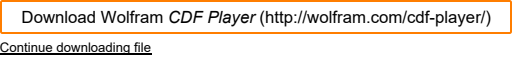

## $=$  color negate Related Queries:

 $=$  find features  $=$  emboss

 $=$  image segmentation

 $=$  blur

Give us your feedback:  $\sqrt{\ }$ 

Pro (//www.wolframalpha.com/pro/?src=footer) |

Mobile Apps (http://products.wolframalpha.com/mobile/)

Products (http://products.wolframalpha.com/)

Business Solutions (http://products.wolframalpha.com/business/)

For Developers (http://products.wolframalpha.com/developers/)

About (//www.wolframalpha.com/about.html)

Resources & Tools (//www.wolframalpha.com/resources/)

Blog (http://blog.wolfram.com/category/wolframalpha/)

Community (http://community.wolframalpha.com/)

Contact (//www.wolframalpha.com/contact.html) | Connect  $\left| \cdot \right|$   $\mathbb{N}$   $\mathbb{N}$  in t

(//www.wolframalpha.com/social/) ©2016 Wolfram Alpha LLC Terms<br>(//www.wolframalpha.com/termsofuse.html)<br>Privacy<br>(//www.wolframalpha.com/privacypolicy.html)

WOLFRAM (http://www.wolfram.com) wolfram.com (//www.wolfram.com/) | Mathematica (//www.wolfram.com/mathematica) |

Wolfram Demonstrations (//demonstrations.wolfram.com/) | MathWorld (//mathworld.wolfram.com/) | Wolfram Language (//www.wolfram.com/language) | Wolfram for Education (//www.wolfram.com/education)